تخاذ القرار ات الاستثمارية إ الموازنة الرأسمالية في حالة التأكد Capital Budgeting Under Certainty

الهدف من الفصل

- • يهدف قرار الاستثمار الرأسمالي إلى تقييم المشاريع الاستثمارية المتاحة للشركة، اختيار المشاريع الرأسمالية الرابحة، وتحديد حجم الموازنة الرأسمالية الذي يعظم قيمة الشركة (الموازنة الرأسمالية المثلى).
- •يتطلب ذلك تعريف مشاريع الاستثمار الرأسمالي، إعداد تقديرات التدفق النقدي لكل مشروع، دراسة الجدوى المالية لكل مشروع باستعمال معايير التقييم.

## وسيلة النمو في القطاع الخاص

- • الوسيلة لإيجاد وإحداث النمو بالنسبة للقطاع الخاص أو الشركات يكون من خلال استثمارات رأسمالية جديدة لتوسيع قاعدة الموجودات أو صو الأ ل.
	- •زيادة الاستثمارات الر أسمالية تؤدي إلى زيادة الإنتاج والذي يؤدي إلى زيادة المبيعات والذي يعني زيادة الأرباح.

أنواع الاستثمارات الرأسمالية

- • الاستثمارات الاستبدالية: ويقصد بها استبدال الآلات والتجهيزات التي تم إهلاكها فيزيائياً بالآت جديدة أكثر آفاءة.
- •استثمارات توسعية: وهي تتعلق بإضافة خطوط إنتاج أو الآت جديدة بهدف توسيع الطاقة الإنتاجية لتلبية نمو الطلب في السوق.
- •الاستثمارات الابتكارية: ۖ وهي تتعلق بإنتاج سلع جديدة أو . محسنة واستعمال طرق إنتاجية وتكنولوجيا جديدة محسنة

## علاقة خطر الأعمال بالاستثمارات الرأسمالية

- عمالاستثمار ات الاستبدالية تزيد خطر الأعمال للشركة للحد الذي •يؤدي إلى زيادة درجة رافعة التشغيل.
- الاستثمارات التوسعية توسع الطاقة الإنتاجية مما يزيد نسبة •التكاليف الثابتة إلى إجمالي التكاليف ويرفع بالتالي كمية إنتاج التعادل (نقطة التعادل) . هذا يعني احتمال عدم مقدرة الشركة على الوصول إلى نقطة التعادل في حالة الرآود الاقتصادي.
- الاستثمارات الابتكارية فهي تتعلق بإنتاج سلع جديدة ومحسنة •واستعمال طرق إنتاجية وتقنية جديدة مما يؤدي إلى تغيير خطر سواق سلع مازالت جديدة أو تحت أعمال الشركة وزيادته لدخولها أسواق سلع الاختبار ولم تتبلور طبيعة الطلب عليها .

طبيعة مشاريع الاستثمار

• يكمن المنطق الاقتصادي الأساسي للموازنة الرأسمالية في اختيار مشاريع الاستثمار المجدية وتحديد مستوى الاستثمار الذي يعظم قيمة الشرآة. تصنف مشاريع الاستثمار الرأسمالي من حيث طبيعة هذه المشاريع كما يلي: <sup>١</sup>) المشاريع التي يحل الواحد منها محل الآخر: وهي بدائل استثمارية مختلفة لتحقيق الغرض من إنتاج السلعة أو الخدمة. الهدف من تقييم هذه المشاريع هو اختيار المشروع الأصلح (الأقل تكلفة )، وبالتالي رفض المشاريع الأخرى.

مشاريع الاستثمارية المستقلة: وهي مشاريع غير متعلقة ٢) المشاريع الاستثما ببعضها البعض. ويمكن للشرآة في هذه الحالة أن تستثمر في أي عدد من هذه المشاريع شريطة أن يكون رابحاً، وإمكانيات تمويله متوفرة لديها.

٣) المشاريع المشتركة: وتدعى أيضاً المشاريع الاستثمارية المرتبطة ببعضها البعض وهي عبارة عن مشروعين أو أآثر تتعلق ببعضها الآخر ولا يمكن قبول أحدها بدون لذا فيجب تقييمهم مع بعض ويعاملوا معاملة ، قبول الآخر مشروع واحد ويعاملوا على هذا الأساس.

#### تقدير التدفقات النقدية

- • يعتمد تقييم ربحية أي مشروع استثماري على أساس تحليل المنافع والربحية والتكاليف الإضافية للمشروع.
- • للقيام بذلك يجب إعداد تقديرات للتدفقات النقدية المتوقعة من المشروع. وتعتبر هذه أهم خطوة ًفي عملية تقييم المشروع أو المشاريع.
	- •يجب ملاحظة أنه كلما كانت تقديرات التدفقات النقدية دقيقة كانت هناك ثقة أكبر بنتائج تقييم المشروع.

#### تعريف التدفق النقدي

- يعر ف التدفق النقدي بالربح الصـافي السنوي مضـافـًا إليه تكلفة •إهلاك الموجودات الثابتة السنوية.
	- نقوم بهذه العملية لأن الإهلاك تكلفة غير نقدية ولا تدفع لأي •تستطو يستطيع جهة بل تبقى قيمتها النقدية فعلياً لدى الشركة. و الشركة التصرف بها كما تشاء، ولو أنها عادة تستعمل لتمويل استبدال التجهيزات والآلات البالية.
		- إن عملية تقدير التدفقات النقدية المتوقعة من المشروع •الاستثماري تتطلب إعداد حسابات أرباح وخسائر تقديرية لكل سنة من سنوات حياة المشروع الاقتصادية.

#### إعداد حسابات الأرباح والخسائر التقديرية تتطلب التالي

- . .١ معلومات عن الطلب المستقبلي على السلعة
	- ٢ . تكاليف التشغيل.
	- .٣ تكلفة الاستثمار الرأسمالي.
	- .٤ الحياة الاقتصادية المتوقعة للمشروع.
		- .٥ القيمة المتبقية للآلة (الخردة).
- مالتي ينتجها المشر وع يحدد حجم المبيعات سإن الطلب على السلع • التدفق النقدي. ( الكمية المباعة <sup>×</sup>سعر بيع الوحدة ) وهو الرقم الأساسي في تحديد
	- إن تكاليف التشغيل هي الأساس لتحديد إجمالي ربح التشغيل وهو • إن نكاليف النسعيل هي .<br>المفهوم الأساسي للربح.
- تدخل الحياة الاقتصادية المتوقعة والقيمة المتبقية (الخردة) للمشروع بشكل جوهري في عملية حساب الإهلاك. •
	- الإهلاك السنوي لأي مشروع <sup>=</sup> •
- {القيمة التي يجب إهلاكها القيمة المنبقية (الخردة)} ÷عدد سنوات حياة المشروع الاقتصادية
	- يفترض هنا أن الشركة تعتمد طريقة الإهلاك الثابتة (الخطية). •

ملحوظة

- •تتضمن قيمة الأصل الواجب إهلاكه التالي:
	- •ثمن شراء الأصل
	- •تكاليف الشحن والتأمين
	- •تركيب وتشغيل الأصل
	- •أي تكاليف إضافية أساسية
- •إذا توفرت كل هذه المعلومات عن مشروع الاستثمار أمكن إعداد حساب أرباح وخسائر تقديري لكل سنة من سنوات حياة المشروع الاقتصادية

جدول (١٠-١) يمثل نموذج لحساب الأرباح والخسائر التقديري لمشروع معين.

 $(1 - 1)$  ) حساب أرباح وخسائر تقديري لمشروع الأحذية الرياضية الجديد لكل سنة من سنوات حياة المشروع

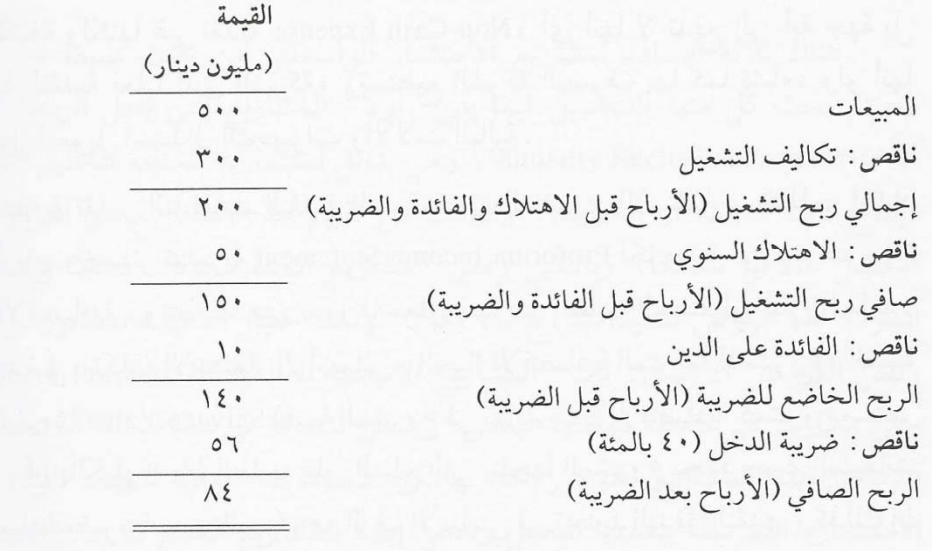

ملحوظة

- • هناك أربعة مفاهيم للربح يمكن استعمالها في تعريف التدفق النقدي، وأآثرها شيوعاً هو أخذ الربح قبل الفائدة والضريبة ( EBIT (تطرح منه الضريبة المفروضة (الضريبة المفروضة آنسبة <sup>×</sup> الأرباح قبل الفائدة والضريبة)، ثم يضاف الإهلاك السنوي. وأي مفهوم من المفاهيم يؤدي إلى نفس النتيجة.
	- • أهمية معرفة التدفقات النقدية أنها تستعمل في معايير تقييم ربحية المشاريع المطروحة.

معادلةالتدفق النقدي الأساسية هي

$$
CF = EBIT - (T) + (Dep.)
$$
  
CF = Cash Flow  

$$
CF = Cash Flow
$$

\n- \n
$$
l\sqrt{t}
$$
\n
\n- \n $l\sqrt{t}$ \n
\n- \n $l\sqrt{t}$ \n
\n- \n $l\sqrt{t}$ \n
\n- \n $l\sqrt{t}$ \n
\n- \n $l\sqrt{t}$ \n
\n- \n $l\sqrt{t}$ \n
\n- \n $l\sqrt{t}$ \n
\n- \n $l\sqrt{t}$ \n
\n- \n $l\sqrt{t}$ \n
\n- \n $l\sqrt{t}$ \n
\n- \n $l\sqrt{t}$ \n
\n- \n $l\sqrt{t}$ \n
\n- \n $l\sqrt{t}$ \n
\n- \n $l\sqrt{t}$ \n
\n- \n $l\sqrt{t}$ \n
\n- \n $l\sqrt{t}$ \n
\n- \n $l\sqrt{t}$ \n
\n- \n $l\sqrt{t}$ \n
\n- \n $l\sqrt{t}$ \n
\n- \n $l\sqrt{t}$ \n
\n- \n $l\sqrt{t}$ \n
\n- \n $l\sqrt{t}$ \n
\n- \n $l\sqrt{t}$ \n
\n- \n $l\sqrt{t}$ \n
\n- \n $l\sqrt{t}$ \n
\n- \n $l\sqrt{t}$ \n
\n- \n $l\sqrt{t}$ \n
\n- \n $l\sqrt{t}$ \n
\n- \n $l\sqrt{t}$ \n
\n- \n $l\sqrt{t}$ \n
\n- \n $l\sqrt{t}$ \n
\n- \n $l\sqrt{t}$ \n
\n- \n $l\sqrt{t}$ \n
\n- \n $l\sqrt{t}$ \n
\n- \n $l\sqrt{t}$ \n
\n- \n $l\sqrt{t}$ \n
\n- \n $l\sqrt{t}$ \n
\n- \n $l\sqrt{t}$ \n
\n- \n $l\sqrt{t}$ \n
\n- \

مثال: من جدول <sup>١</sup>-<sup>١٠</sup>

- **ا تد <sup>ل</sup> فق <sup>ا</sup> نل قدي <sup>=</sup><sup>١٥٠</sup> – (<sup>٦٠</sup>) + <sup>٥٠</sup> <sup>=</sup> <sup>١٤٠</sup> مليون**
	- •**ملحوظة:**
- • **<sup>١</sup>) يلاحظ أنة أي من المفاهيم تم استخدامها تؤدي إلى نفس .النتيجة**
	- • **<sup>٢</sup>) لتقييم ربحية مشاريع الاستثمار وتحديد الأصول الثابتة وإهلاآها السنوي يجب توفر الأتي:**
		- • **أ - التدفقات النقدية الداخلية والخارجية المتوقعة .**
			- •**<sup>ب</sup> - <sup>ا</sup> يم لق <sup>ة</sup> <sup>ا</sup> متب <sup>ي</sup> <sup>ل</sup> قة <sup>م</sup> لل شروع ( <sup>ا</sup> خرد <sup>ل</sup> <sup>ة</sup>).**
- •**<sup>ج</sup>- تكلفة الاستثمار الرأسمالي ( تكلفة الإستثمار المبدئي) .**
- •**<sup>د</sup>- توقيت التدفقات النقدية المتوقعة وعمر المشروع الافتراضي .**

## معايير تقييم ربحية مشاريع الاستثمار الرأسمالالرأسمالي

- •بعد تقدير التدفقات النقدية المتوقعة والقيمة المتبقية ( الخردة ) **وتكلفة الاستثمار الرأسمالي وتوقيت آل منها ، تكتمل المعلومات ا ساسي لأ <sup>ة</sup> <sup>ا</sup> لازم <sup>ل</sup> <sup>ة</sup> عم <sup>ي</sup> <sup>ل</sup> لة تقييم ربحية أي مشروع إستثماري.**
	- •**طرق تقييم مشاريع الإستثمار الرأسمالي هي :**
	- • **أولا:ً الطريقة البسيطة ( التقريبية ) Method Simple**
		- •**تتضمن الطريقة البسيطة أسلوبين وهما:**
		- **Payback ( Payoff) Period الاسترداد فترة -١**•
		- •**-<sup>٢</sup> معدل <sup>ع</sup> ال ائد <sup>م</sup> وس ال <sup>ت</sup> <sup>ط</sup> Return of Rate Average**

• **انيا <sup>ث</sup> :ً ري <sup>ط</sup> قة خصم التدفقات الن دي <sup>ق</sup> <sup>ة</sup> Discounted Cash Flow Method**  • **تتضمن طريقة خصم التدفقات النقدية ثلاث أساليب وهم:** • **-١ صافي القيمة الحالية Value Present Net**

• ٢ـ مؤشّر الربحية **-<sup>٢</sup> مؤشر الربحية Index Profitability**

•**-<sup>٣</sup> معدل المردود أو العائد الداخلي Return of Rate Internal**

الطريقة الأولى (الطريقة البسيطة) وتتضمن التالي

### أولا:ً طريقة فترة الإسترداد

- • - **تتطلب هذه الطريقة حساب عدد السنوات اللازمة لاسترداد الأموال التي جرى توظيفها في المشروع .**
	- •**- قاعدة اتخاذ القرار هي:**
- • **<sup>١</sup>) آلما آانت فترة <sup>ا</sup> ست لإ رداد أقصر آان المشروع أربح ، أي قي بل المشروع الذي له فترة استرداد أقل.**
- • **<sup>٢</sup>) إذا آان على الشرآة أن تختار من بين عدة مشاريع يحل الواحد منها محل** الآخر فعليها أن تختار المشروع ذا فترة الاسترداد الأقل.
- ٣) أما إذا كانت المشاريع التي يجري الاختيار بينها مستقلة فيجب قبول كافة<br>المشاريع التي لها فترة استرداد أقل من عدد سنوات ثابت تحدده إدارة الشركة **آحد أقصى للانتظار لاستعادة الأموال المستثمرة.**
- معادلة فترة الإسترداد = تكلفة الإستثمار الرأسمالي ÷ -•السنوي التدفق النقدي
	- ملحوظة: يجب ملاحظة أنه في هذه الحالة التدفقات -•النقدية السنوية تكون متساوية.
- إذا كانت التدفقات النقدية مختلفة من سنة إلى أخرى كما -•في جدول (١٠-٢) فيتم حساب فترة الاسترداد بجمع التدفقات النقدية لسنة بعد سنة حتى تصبح مساوية إلى تكلفة المشروع إ ومن ثم تحديد عدد السنوات المطلوبة.

مثال: جدول (-<sup>١٠</sup> <sup>٢</sup> ) يوضح التدفق النقدي لمشروعين (أ) <sup>و</sup> (ب)

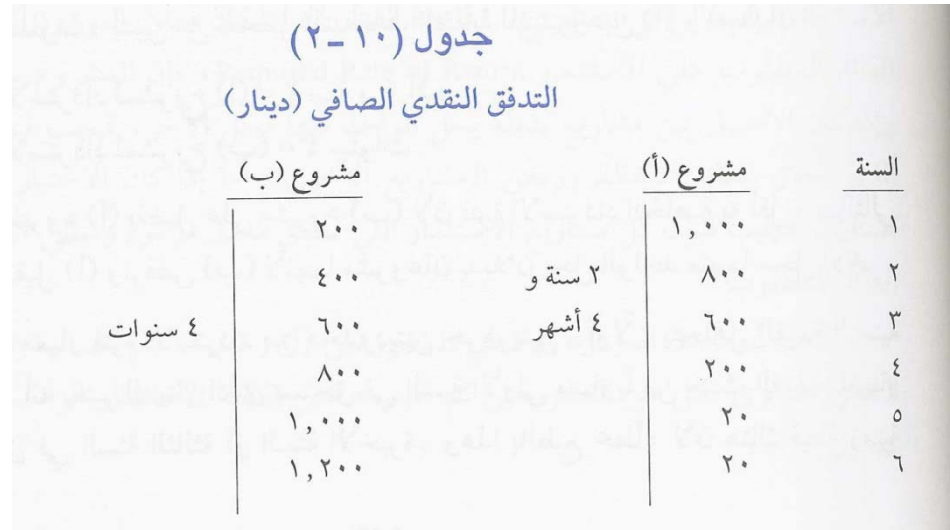

- بالنظر لجدول (١٠-٢) نجد أن: -•
- ۲ سنة و ٤ أشهر = لمشروع (أ) فترة الاسترداد •
	- سنوات ٤ = ( ب فترة الاسترداد لمشروع ( •
- إذن مشروع (أ) أفضل من مشروع (ب) لأن فترة الإسترداد •أقل، وبالتالي فإن على الشركة أن تقبل (أ) وترفض (ب) لأنهما مشروعان بديلان.

### عيوب طريقة فترة الإسترداد

- •تتجاهل مفهوم القيمة الزمنية للنقود وتأثير عامل التضخم **على القوة الشرائية للنقود.**
	- • **تغفل التدفقات النقدية للمشروع بعد فترة الإسترداد** • **الخلاصة**
- • **- فترة الاسترداد قاصرة ولكن لا يعني عدم استخدامها لأن** رجال الأعمال يهمهم معرفة فترة وسرعة استعادة أموالهم **التي وظفوها في أي مشروع استثماري. ولكن يجب عدم م الإعت اد على هذه ري الط قة فقط بل <sup>س</sup> <sup>ا</sup> تخدام <sup>ح</sup> أ <sup>د</sup> معايير خصم التدفقات النقدية إلى جانبها.**

ثانياً: معدل المردود الوسطى

- •معدل المردود الوسطي = وسطي التدفق النقدي السنوي ÷ تكلفة الاستثمار الرأسمالي في المشروع
	- •**عد قا <sup>ة</sup> اتخاذ <sup>ر</sup> الق ار هي**:
	- •- إذا كان معدل المردود أكبر من معدل العائد المطلوب على الإستثمار ً فإن المشروع يكون رابحاً.
- •– إذا كان الاختيار بين مشاريع بديلة يحل الواحد منها محل الأخر فيجب قبول المشروع الذي يحقق العائد الأعظم ورفض المشاريع الأخرى.
- • -أما إذا كان الاختيار بين مشاريع مستقلة فيجب قبول كل مشاريع الاستثمار التي تحقق معدل مردود وسطى أكبر من العائد المطلوب.

حساب معدل المردود الوسطي للمشروعين (أ) ، (ب) • ) فإنه يتم حساب وسطي التدفق النقدي <sup>س</sup> ال نوي آالتالي: •**مشروع (أ) مشروع (ب)** • **وسطي التدفق** النقدي السنوي ٧٠٠ ٤٠٠ • تكلفة الاستثمار الرأسمالي ٢٠٠٠ ٢٠٠٠ • معدل المردود الوسطي (%) %٣٥ %٢٠ • - لو فترضن أ <sup>ا</sup> أن الحد الأدنى <sup>م</sup> ال طلوب <sup>ع</sup> لل ائد على لاست <sup>م</sup> <sup>ا</sup> ثار هو %<sup>١٥</sup> فإن المشروعين رابحين. لكن (ب) أآثر ربحية من (أ).

## عيوب طريقة معدل المردود الوسطي

- •يتجاهل **القيمة الزمنية للنقود**
- •يعتمد على رقم واحد فقط للتدفق النقدي لحساب ربحية المشروع.
- •ملحوظة: يجب استخدام هذه الطريقة مع طرق أخرى ليكون .أآثر دقة

# الطريقة الثانية: (طريقة خصم التدفقات النقدية)

### أولا:ًصافي القيمة الحالية Value Present Net (NPV)

- **سلوب مدى الزيادة التي يضيفها مشروع يقيس هذا الأ** •**قيمة الشرآة. معين على استثماري**
	- **الهدف هو تعظيم قيمة الشرآة دائما.ً** •
- صافى القيمة الحالية = القيمة الحالية للتدفقات النقدية •**القيمة الحالية للتدفقات النقدية الخارجة ( أو الداخلة - تكلفة الإستثمار الآن )**
- **التدفق مجموع ( حيث أن القيمة الحالية للتدفقات الداخلة <sup>=</sup>** •**النقدى السنوى لكل سنة <sup>×</sup>معامل القيمة الحالية )**
- **ن ( م + ١ )** <sup>÷</sup> ١ **الحالية ال ال ة <sup>=</sup> يم الق ة م ا ل معا** •
- **<sup>=</sup>هو معدل الخصم ( سعر الفائدة، أو تكلفة الفرصة م م ال ال ) تكلفة رأس بدي ال لة، أو**
	- **= عدد سنوات** حياة المشروع الاقتصادية **ن** •
- **آذلك يمكن إيجاد معامل القيمة الحالية بالكشف فى جداول القيمة** • **الحالية وذلك على النحو التالي:** 
	- **يستخدم الداخلة عدم تساوى التدفقات النقدية حالة فى - ١** • (**A2 ) أو ( C الجدول(**
	- **يستخدم الجدول الداخلة تساوى التدفقات النقدية حالة فى - ٢**• **) أو ( 4A( D )**

## قاعدة اتخاذ القرار هي

- • **نتائج صافى القيمة الحلية إما موجبة أو سالبة أو صفر والقاعدة هى :**
- • **- نقبل المشروع إذا آانت صافي القيمة الحالية (NPV ( موجبة أو على الأقل تساوى صفر.**
- **- لا يقبل المشروع إذا آانت صافي القيمة الحالية ( NPV ( سالبة .**
- • **- إذا وجد بدائل تحقق آلها صافى قيمة حالية موجبة نختار البديل الذى يحقق أآبر صافى قيمة حالية موجبة.**
- **لحساب القيمة الحالية للتدفقات النقدية ، يجري خصم التدفقات النقدية والقيمة** • **الخردة) بتكلفة الرأسمال وتطرح منها تكلفة الاستثمار الرأسمالي. المتبقية (**
- ملحوظة: تكاليف الاستثمار في معظم الأحيان توزع على عدة سنوات، مثال:
	- **0=t (شراء الأرض السنة الحالية ( -** •
		- **بناء المعمل (t= 1 ) السنة الأولى -** •
- **2=t (شراء الآلات والتجهيزات السنة الثانية ( -** •
	- **وشحنها 3=t (ترآيب الآلات السنة الثالثة (**
	- **-** لإنتاج التجريب*ي* للمع*مل* **4=t (الإ السنة ال ار بعة ( -** •
	- **قبل الإستلام الهائي** لذا يجب حساب القيمة الحالية لكل الانفقات الرأسمالية من السنة (١) إلى السنة • .( ٤ )

مثال

- • أنظر جدول (<sup>٣</sup>-<sup>١٠</sup>) ويتضح في الجدول التدفق النقدي لمشروعين (أ) <sup>و</sup> (ب) **ويتضح هنا عدم تساوى التدفقات النقدية الداخلة لذا سوف يستخدم الجدول(C (أو (2A**(
- •ويفترض أن تكلفة الرأسمال = ١٠% أو يسمى عامل الفائدة للقيمة الحالية وبالنظر للجدول (C (نستخلص القيمة الحالية لقيم مستقبلية . ويظهر أيضاً في الجدول القيمة الحالية للتدفق النقدي للمشروعين (أ) <sup>و</sup> (ب).

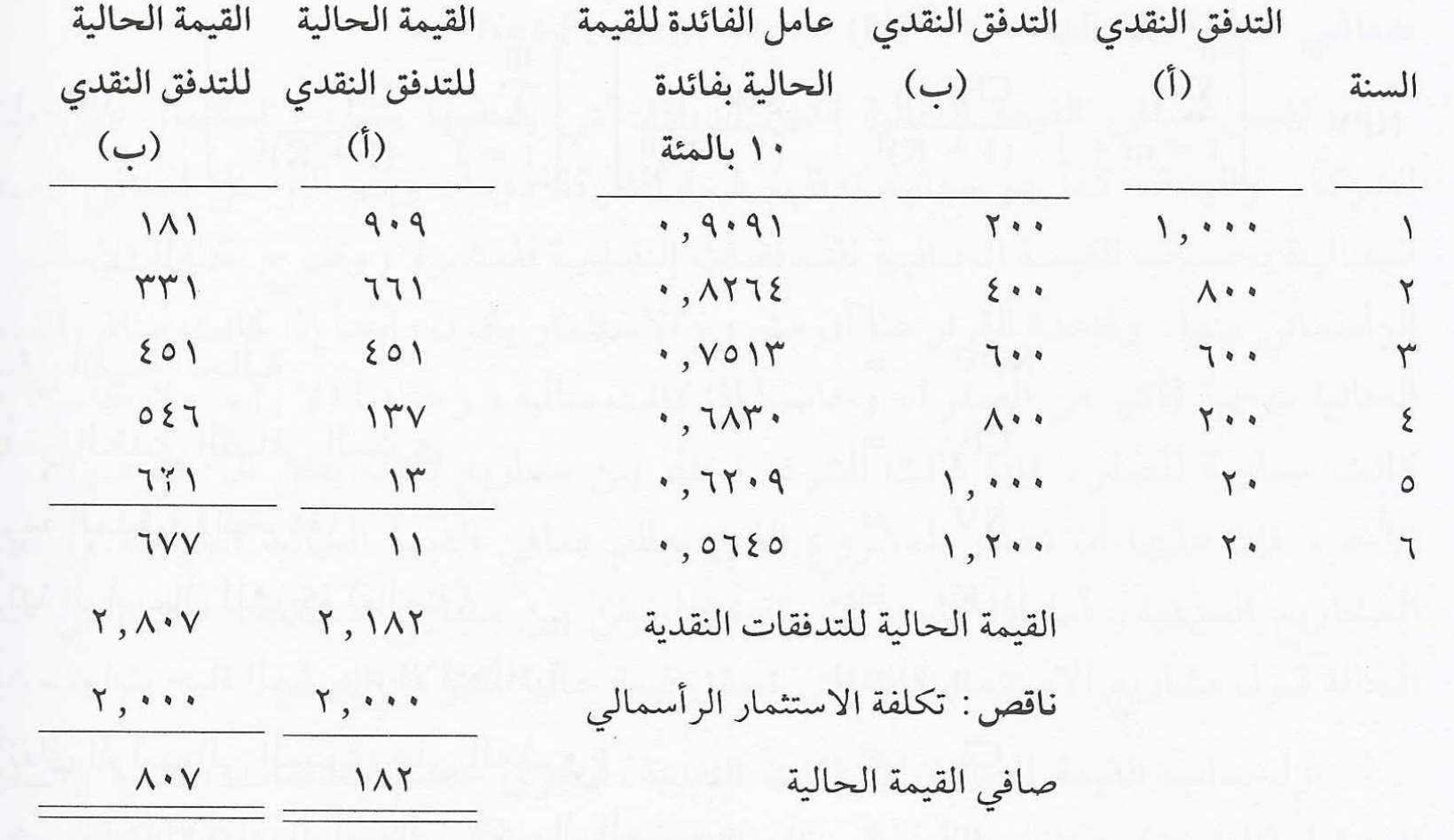

- مشروعين (أ) و (ب) رابحان لأن يتبين من الحسابات بأن المشروعين (أ) •صافي القيمة الحالية لكل منهما موجبة.
	- يلاحظ أن المشروع (ب) أكثر لربحية من المشروع (أ) •لتحقيق صـافي قيمةً حَالية أكبر ـ لذلك يجب قبول المشروع ) ورفض المشروع (أ). ب )
- ملحوظة: يلاحظ أن معيار فترة الاسترداد يوصي باختيار •المشروع (أ) كما ورد سابقاً ولكن صافي القيمة الحالية يوضح أن (ب) أفضل، هذا يعني عدم الأعتماد على واحد في عملية التقييم.
- تساوى التدفقات النقدية الداخلة يستخدم الجدول • أما فى حالة (D) أو ( A4)
- **مثال آخر عن تساوى التدفقات النقدية الداخلة. لو أفترضنا** •**أن هناك مشروع آخر يكلف ً أيضا <sup>١٠٠٠٠</sup> ريال ولكن ولمدة أربع التدفق النقدي السنوي هو <sup>٥٠٠٠</sup> ريال ، <sup>ي</sup>أ ضا.ً % ١ الخصم هو <sup>٠</sup> ومعدل <sup>و</sup> ن ات س**
- •نظراً لأن التدفقات النقدية الداخلة متساوية فيمكن حساب القيمة **الحالية لها آما يلي :**
	- • **إيجاد قيمة المعامل من الجدول (<sup>D</sup> (أو ( 4A(عند معدل خصم ٣, %<sup>١٠</sup> ولمدة <sup>٤</sup> سنوات نجده يساوى <sup>١٧٠</sup>**
- **٣,** • **إذاً القيمة الحالية للتدفقات النقدية الداخلة <sup>=</sup> <sup>٥٠٠٠</sup> <sup>×</sup> <sup>١٧٠</sup> ١٥ ٨٥٠ <sup>=</sup>**
	- بطرح **بطرح تكلفة الإستثمار الآن <sup>=</sup><sup>١٠٠٠٠</sup>**
	- • **إذاً صافى القيمة الحالية للمشروع <sup>=</sup><sup>١٥٨٥٠</sup> - <sup>١٠٠٠٠</sup>**
		- **٥٨٥٠ <sup>=</sup>** •
- • **يلاحظ أن هذا المشروع يحقق صافى قيمة حالية موجبة عالية وهو ما يحقق هدف تعظيم القيمة السوقية للمنشأة.**

#### ثانيا:ً مؤشر الربحية Index Profitability

- **مختلفة بين سم**عندما تكون تكلفة الاستثمار الرأسمال*ي* •**فإنه يصبح من الصعب المشاريع الاستثمارية قيد الدراسة ، صافي ر معيا د <sup>ا</sup> <sup>ا</sup> اً إلى تحديد ربحي ال <sup>ة</sup> نسبي ال <sup>ة</sup> <sup>م</sup> لل شاريعاستنا القيمة الحالية.**
- **السبب هو أن صافي القيمة الحالية يمثل قيمة نقدية مطلقة** •**ذا آان أسمال <sup>ر</sup> <sup>ي</sup> تحديدا.ً فإ الر تر بطة بتكلفة الاستثمار غير مر يعني فإن هذا لا صافي القيمة الحالية لمشروع هو الأعلى، الأربح نسبياً إذا آانت تكلفة الاستثمار هذا المشروع هو أن فيه مرتفعة أيضا.ً**
- **إلى مقياس للربحية الحالية الممكن تحويل معيار القيمة من** •**القيمة الحالية من خلال تقسيم استثماري النسبية لمشروع للتدفقات النقدية على تكلفة الاستثمار الرأسمالي ويسمى مؤشر الربحية أو نسبة المنفعة إلى التكلفة.**
	- **مؤشر الربحية <sup>=</sup>القيمة الحالية للتدفقات النقدية <sup>÷</sup>** •**الرأسمال ال أ الي تكلفة الاستثماالا تث ار**

## قاعدة اتخاذ القرار هي:

- • **- إذا آانت يم <sup>ق</sup> <sup>ة</sup> المؤشر أآبر من واحد فإن المشروع يعتبر رابحا.ً وإذا آانت القيمة تساوي واحد أو أقل فإن المشروع خاسر.**
- • **- بالنسبة للمشروعين (أ) <sup>و</sup> (ب) إن آانت تكلفة الاستثمار في المشروعين متساوية، ومؤشر الربحية للمشروع (ب) <sup>=</sup><sup>٧٠</sup> <sup>٢٨</sup> <sup>÷</sup> <sup>٢٠٠٠</sup> <sup>=</sup> <sup>١</sup>.<sup>٤٠</sup> <sup>و</sup> <sup>م</sup> ال شروع (أ) = <sup>٢١٨٢</sup> ÷ ٢٠٠٠ <sup>=</sup> <sup>١</sup>.<sup>٠٩١</sup> فإن (ب) ربحيته أعلى لأن صافي القيمة الحالية أآبر.**
- **( ب م ال شروع ( في سم ال أ الي الر ر م الا تث <sup>ا</sup> تكلفةالاس إذا <sup>ر</sup> افت ضنا أن -** • **٢٦٠٠ ريال والمشروع (أ) آما هي <sup>٢٠٠٠</sup> ريال . إذن صافي ٢٠٧ = ٢٦٠٠ - ٢٨٠٧ <sup>=</sup> ( ب القيمة الحالية للمشروع ( ريال وهو أآبر من صافي القيمة الحالية للمشروع (أ) والذي ١٨٢ريال يساوي <sup>=</sup>**
- **) أآثر ربحية من الناحية ب يعني أن المشروع ( ملحوظة : هذا لا** • **النسبية لأن:**
- **مؤشر ربحية المشروع (أ) = <sup>٢١٨٢</sup> <sup>÷</sup><sup>٢٠٠٠</sup> <sup>=</sup>١.<sup>٠٩١</sup>** •
- **١.٠٧٩ = ٢٦٠٠ ÷ ٢٨٠٧ <sup>=</sup> ( ب مؤشر ربحية المشروع (** •
	- **ففي هذه الحالة المشروع (أ) هو الأربح نسبيا.ً** •

ثالثا:ً معدل العائد أو المردود الداخلى على Internal Rate of Return الإستثمار (IRR)

- • **يعتبر معدل العائد أو المردود الداخلى على الإستثمار أحد أدق <sup>م</sup> ال قاييس <sup>ع</sup> لل ائد على الاستثماالا تث ار .**
	- • **عي رف بأنه معدل الخصم الذى <sup>ع</sup> يج ل صافى القيمة الحالية تساوى صفر . أو هو معدل الخصم الذى يجعل القيمة الحالية للتدفقات النقدية الداخلة تساوى القيمة الحالية للتدفقات النقدية الخارجية ( تكلفة الإستثمار الآن ) .**

قاعدة إتخاذ القرار هي:

- •أن مشروع الاستثمار يكون رابحاً إذا كان معدل العائد الداخلي أكبر من تكلفة الر أسمال للشركة .
- •أن مشروع الاستثمار يكون حيادياً إذا كان معدل العائد الداخلي يساوي تكلفة الر أسمال للشركة.
- •أن مشروع الاستثمار يكون خاسراً إذا كان معدل العائد الداخلي أقل من تكلفة الر أسمال للشركة.
- إذا كانت الشركة تختار من بين مشاريع بديلة يحل الواحد •منها محل الآخر فيجب أن تأخذ المشروع الذي يعظم قيمة معدل العائد الداخلي.
- أما إذا كانت الشركة تختار من بين مشاريع مستقلة ، فيمكنها •حينئذ أن تأخذ كل المشاريع التي تحقق معدل عائد أكبر من تكلفة الرأسمال
- طريقة حساب معدل العائد أو المردود الداخلى على الإستثمار كالتالي
	- **يتم الداخلة عدم تساوى التدفقات النقدية حالة ) فى ١** •**ستثمار بإستخدام على الإ حساب معدل العائد الداخلى التجربة والخطأ**.
		- **النحو التالى: وذلك على** •
	- **تتم تجربة عند معدل خصم مساوي لتكلفة رأس مال** •**الشرآة ( المفروض أن تكون القيمتان متساويتان) لإيجاد تكون أحد النت <sup>و</sup> يجة للمشروع المقترح القيمة الحالية صافى الحالات التالية :**
- • **صافي ال يم <sup>ق</sup> <sup>ة</sup> الحالية الناتجة مساوية للصفر إ اذً معدل الخصم المستخدم هو معدل العائد الداخلى على الإستثمار ( الذى جعل ا**القيمة الحالية للتدفقات النقدية الداخلة تساوى تكلفة الإستثمار **الآن ) .**
- • **صافي القيمة الحالية الناتجة موجبة إذاً معدل الخصم المستخدم آان صغير ويجب إعادة المحاولة مرة أخرى عند معدل خصم أآبر .**
- • **صافي القيمة الحالية الناتجة سالبة إذاً معدل الخصم المستخدم آان آبيراً ويجب إعادة المحاولة مرة أخرى عند معدل خصم أصغر .**

جدول (١٠-٤) يوضح حساب معدل العائد الداخلي . ( ب ) ) <sup>و</sup> لمشروع الاستثمار (أ

 $(2 - 1)$ جدول  $(1 - 3)$ المستخدمات المستخدم<mark>ة المستخدمينار</mark>) المستخدمة المستخدمة المستخدمة المستخدمة المستخدمة المستخدمة المستخدمة المستخدمة

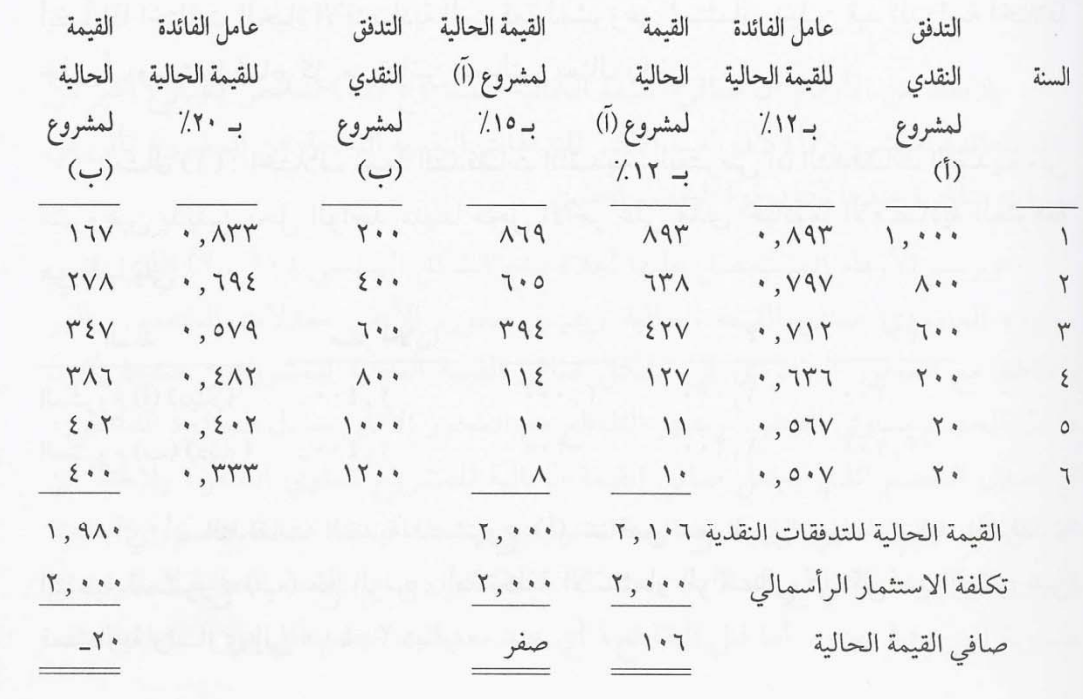

- بالنسبة للمشروع (أ) سوف يستخدم معدل الخصم ١٢% ، و ١٥ • % ، لمعرفة أيهما يجعل صافي القيمة الحالية يساوي صفر.
- بالنسبة للمشر وع (ب) يلاحظ أن صـافي القيمة الحالية = صفر • .% ٢٠ تقريباً عند معدل خصم
- مقارنة معدل العائد الداخلي مع تكلفة الرأسمال للشركة المفترضة ١٠ • % ، يتضح أن كلا المشروعين رابح، لكن المشروع (ب) أكثر ربحية . لذلك يقبل المشروع (ب) ويرفض المشروع ( أ ).
- يلاحظ أن كلاً من معيار ي صـافي القيمة الحالية ومعدل العائد الداخلي • قد أديا إلى نتائج منسجمة لتحديد المشروع الأآثر ربحية.
- • **<sup>٢</sup>) فى حالة تساوى التدفقات النقدية الداخلة نستخدم القانون التالى-:**
- • **معامل القيمة الحالية <sup>=</sup>تكلفة الإستثمار <sup>÷</sup>التدفق النقدى السنوى**
- • **وبمعرفة معامل القيمة الحالية <sup>و</sup> عدد السنوات يمكن الكشف فى الجدول (D (4A وبالتالي يمكن معرفة معدل الخصم الذى <sup>ع</sup> يج ل صافى القيمة الحالية تساوى صفر أى تساوي معدل العائد الداخلى على الإستثمار** .

مثال

- •لو كانت تكلفة الاستثمار لمشروع ما تساوي • • • ـ • • ريال والتدفق **النقدي السنوي يساوي <sup>١٢</sup>.<sup>٥٠٠</sup> ريال لمدة <sup>٦</sup> سنوات.**
- •لحساب معدل المردود الداخلي في هذه الحالة نتبع الخطوات التالية:
	- • **<sup>١</sup>) نحسب أولاً معامل القيمة الحالية آالتالي: معامل القيمة الحالية <sup>=</sup>تكلفة الإستثمار <sup>÷</sup>التدفق النقدى السنوى <sup>=</sup>٥٠.<sup>٠٠٠</sup> <sup>÷</sup>١٢.٥٠٠= <sup>٤</sup>** • <sup>٢</sup>) **إيجاد قيمة المعامل من الجدول (D (أو ( 4A (والذي سا <sup>ي</sup> وي لإ <sup>ى</sup> القيمة (٤) أو أقرب قيمة للأربعة في الصف للسنة**

**السادسة (<sup>٦</sup>)** 

- • <sup>٣</sup>) لا توجد قيمة تساوي ال (٤) ولكن توجد القيمة الأقرب للأربعة في الجدول وهي (<sup>٣</sup>.<sup>٩٩٨</sup> )
	- • <sup>٤</sup>) ننظر إلى النسبة في ذلك العامود ويتضح أنها تساوي  $\%$
	- • <sup>٥</sup>) اذن معدل المردود الداخلي الذي يساوي معدل العائد على الاستثمار وهو %<sup>١٣</sup>